## **NFA Dashboard Webinar Transcript February 25, 2016 10:00 AM CST**

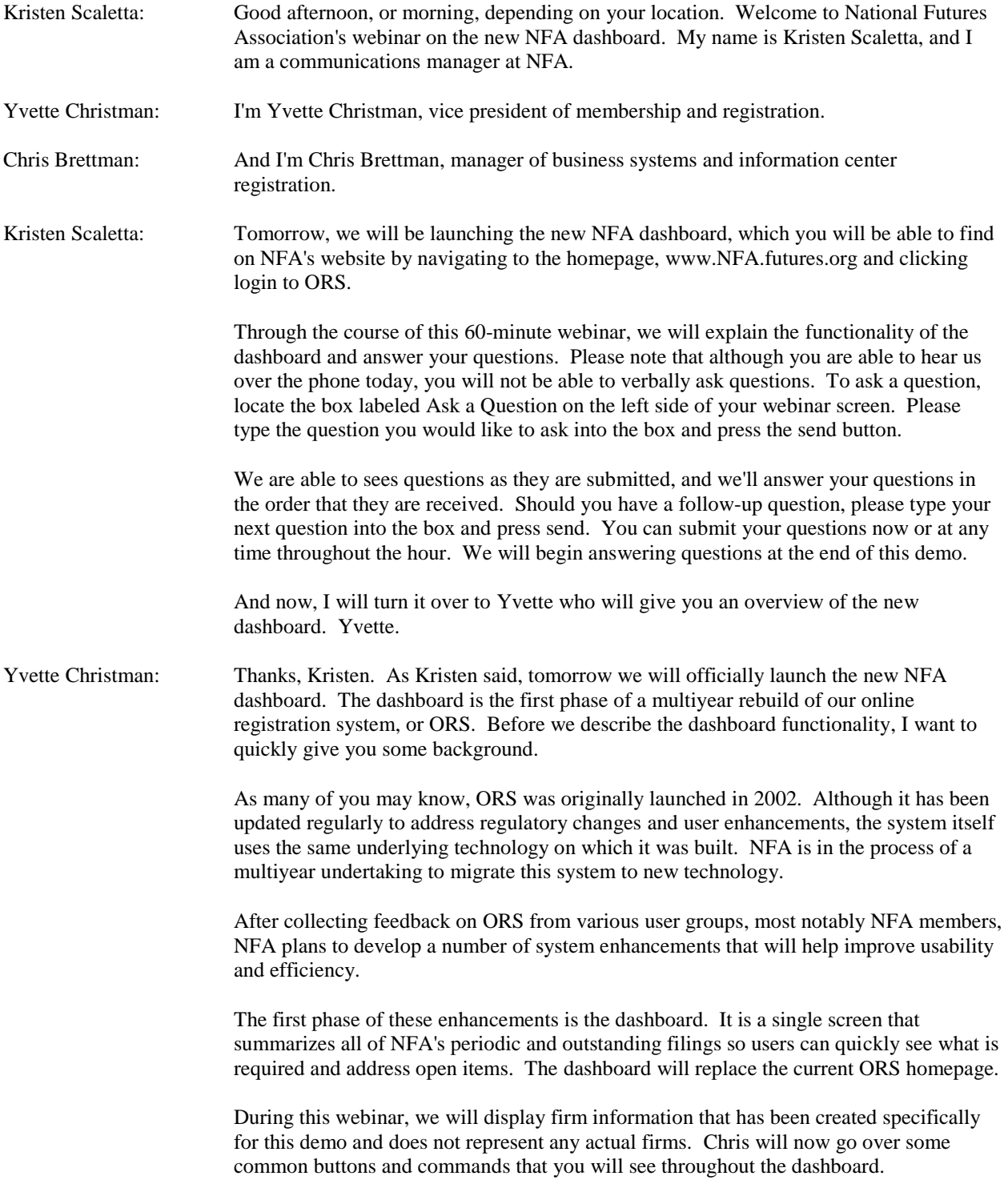

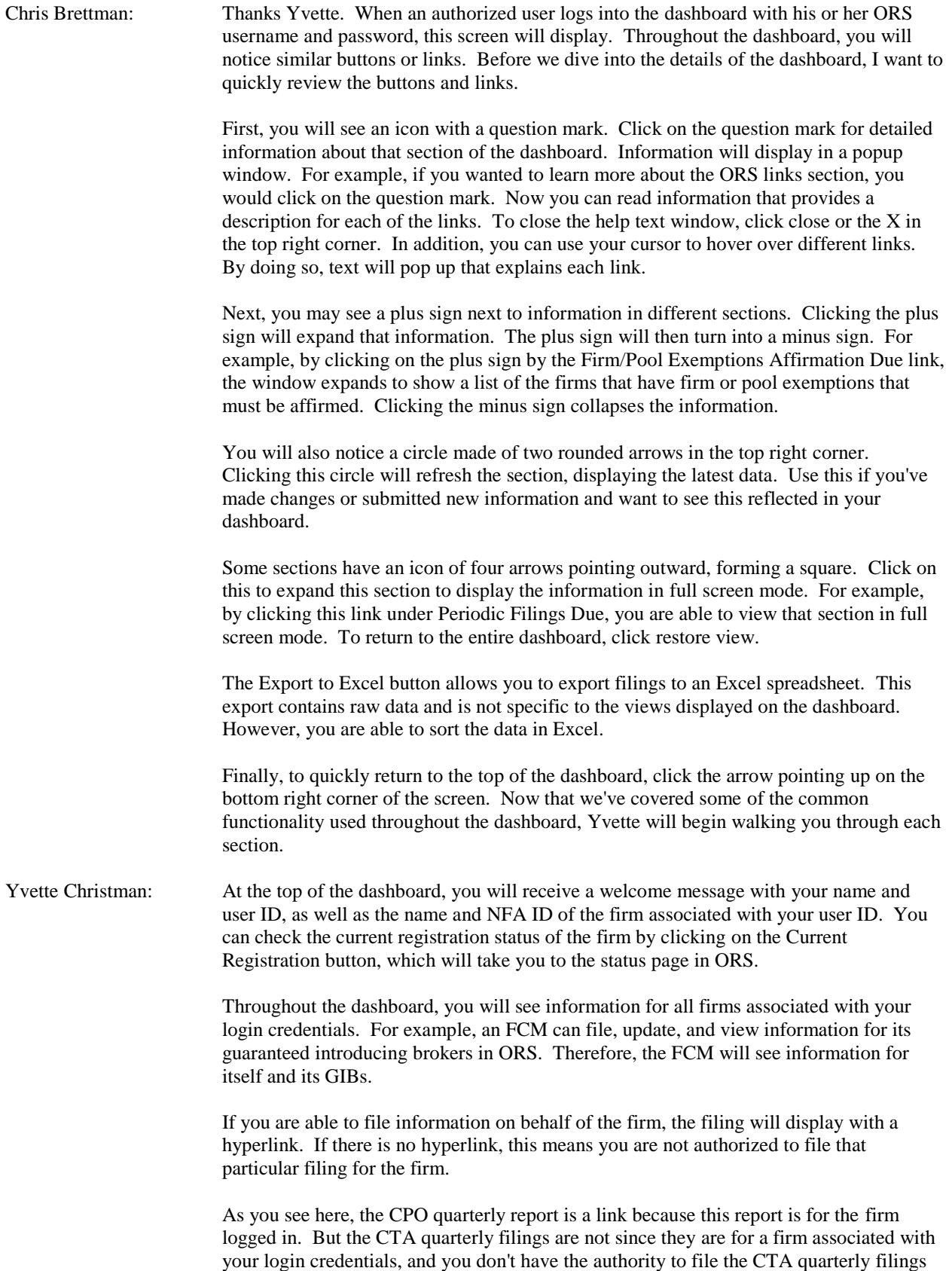

on behalf of the firm.

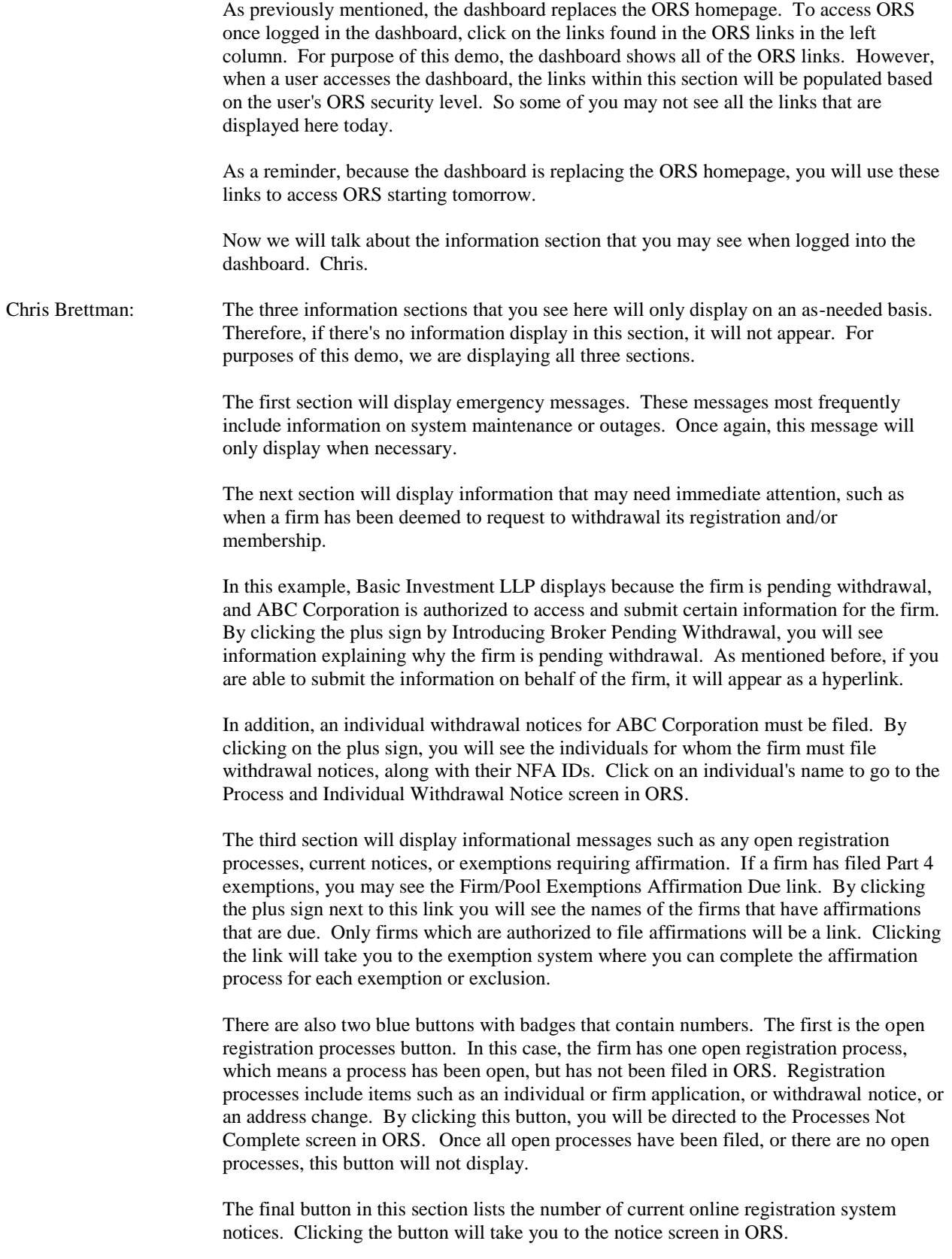

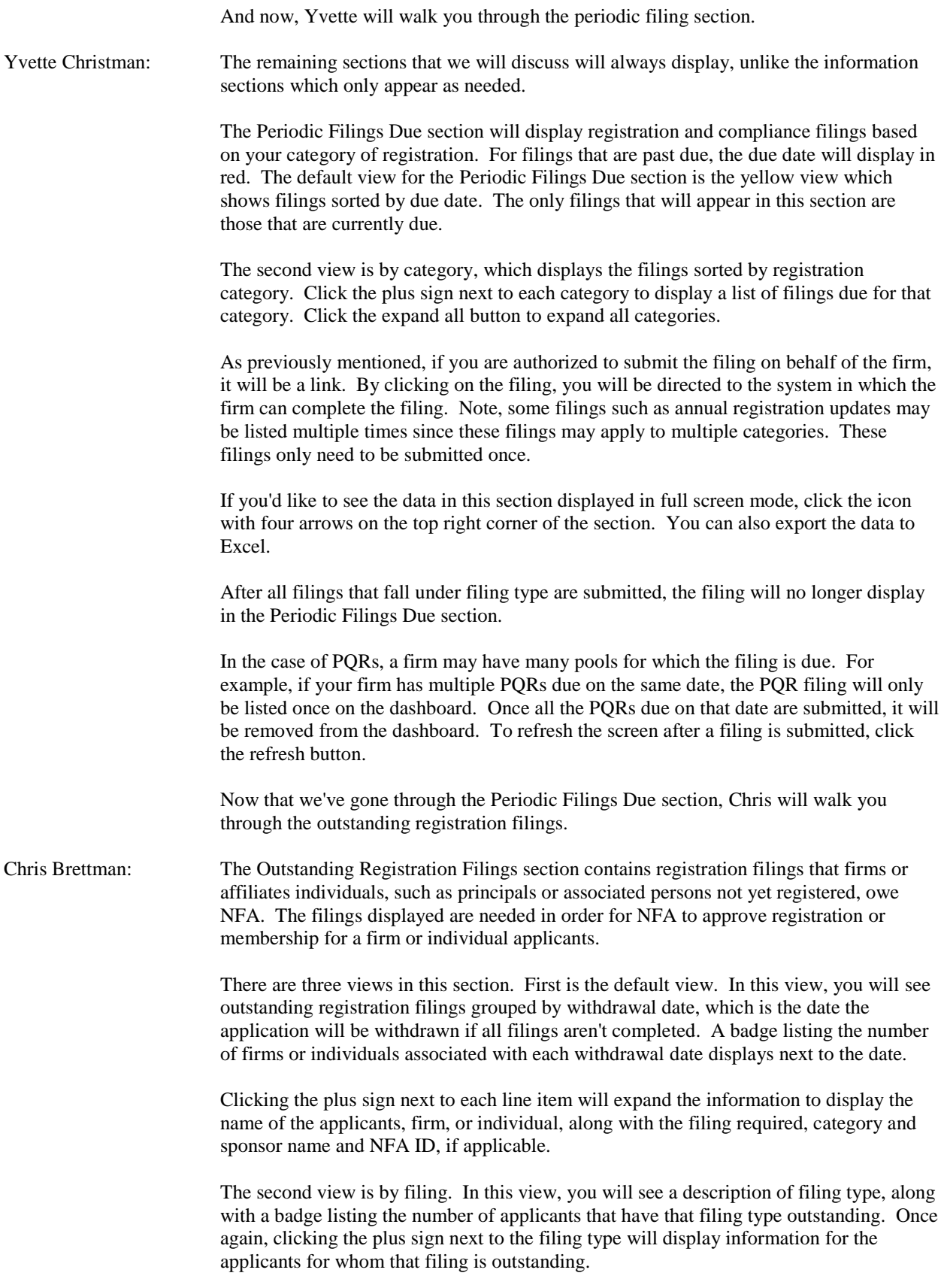

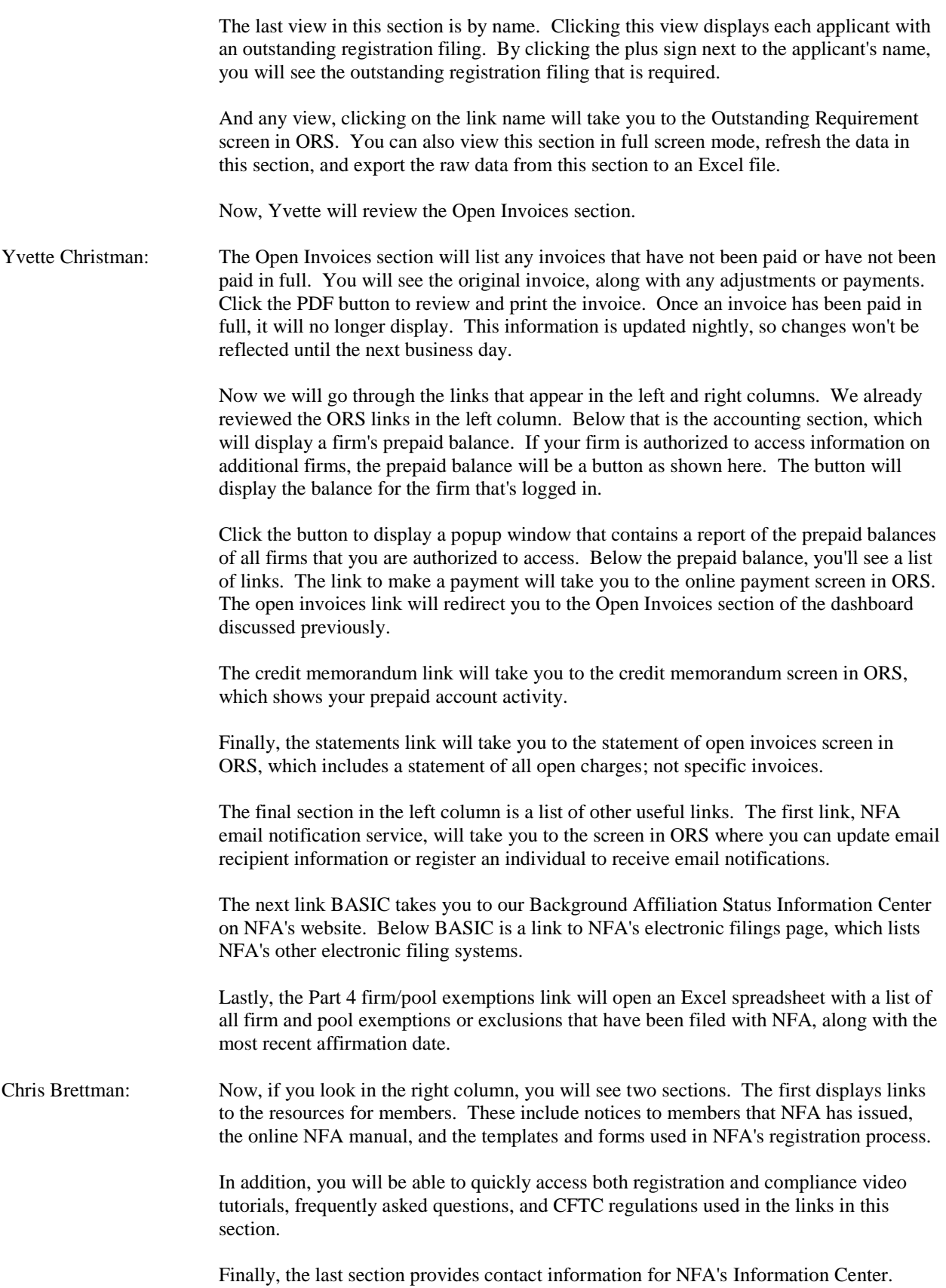

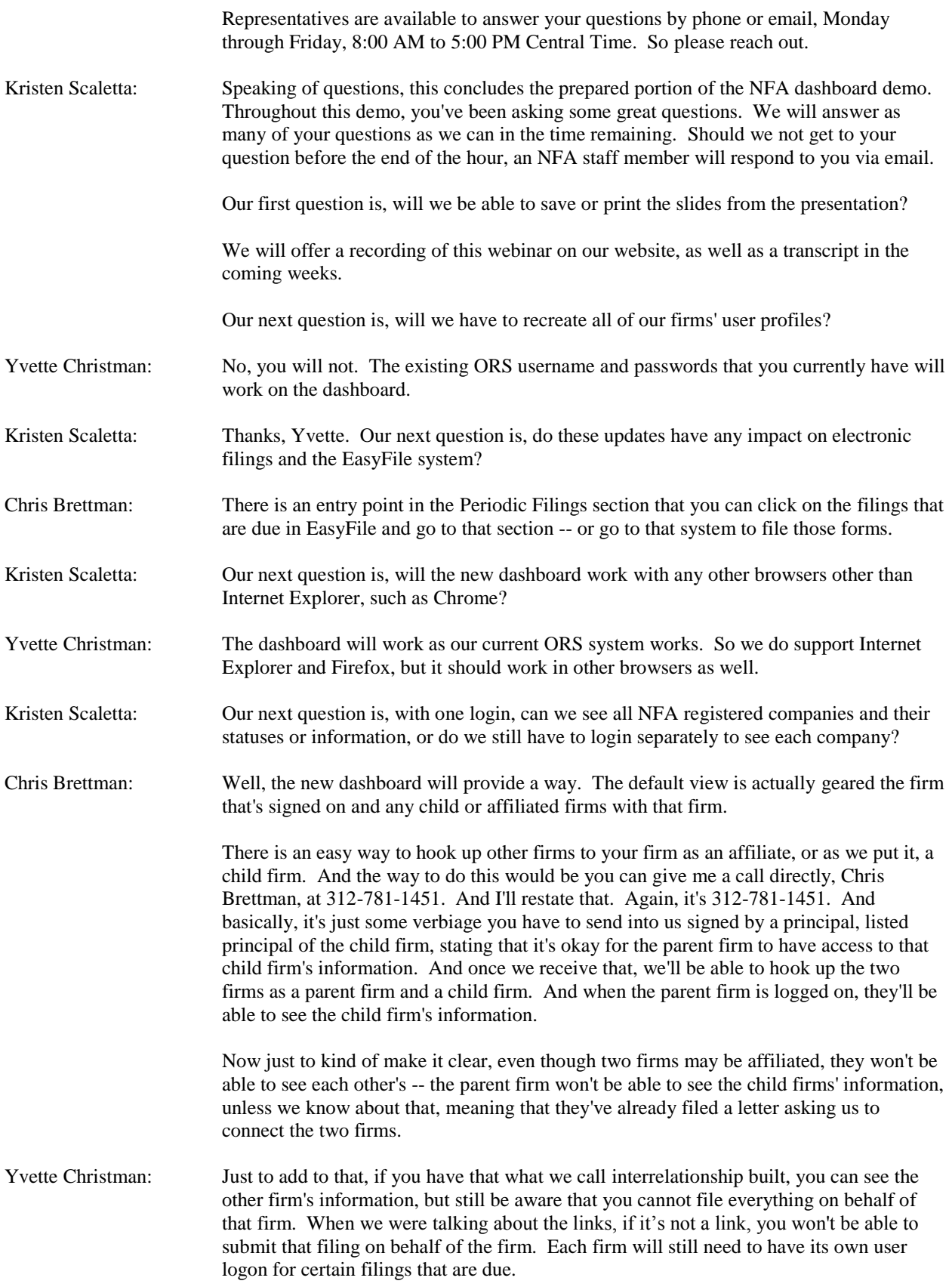

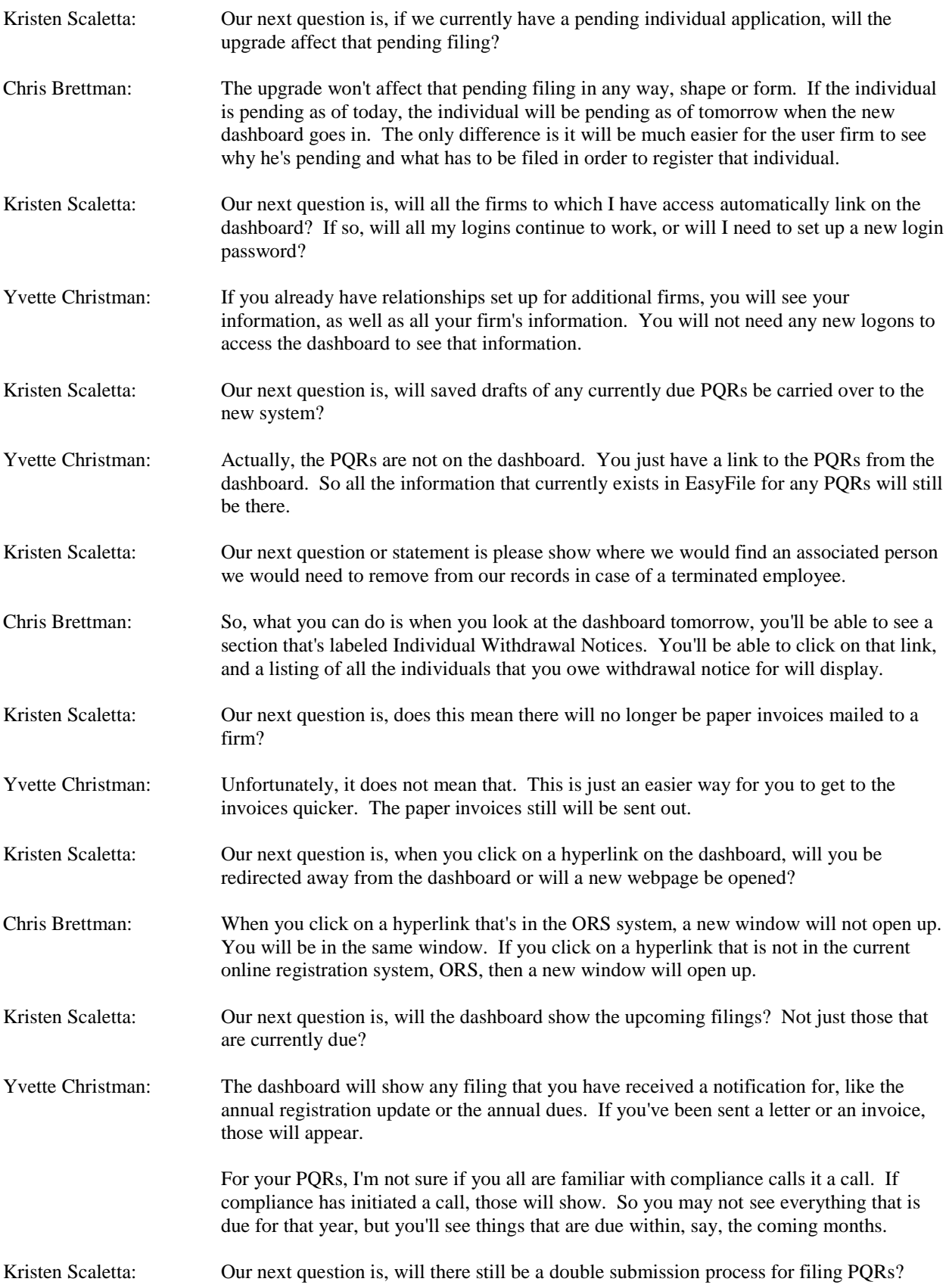

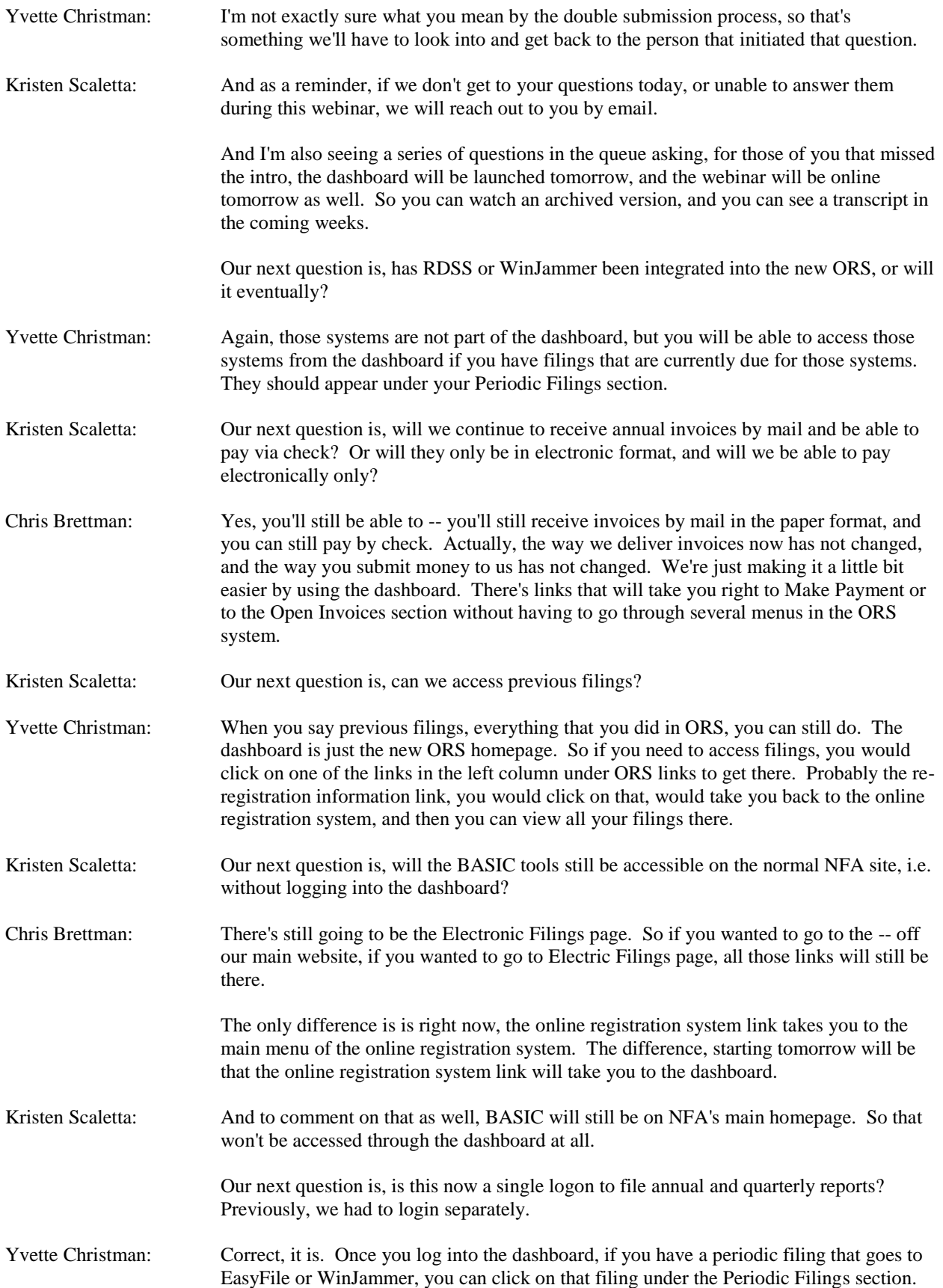

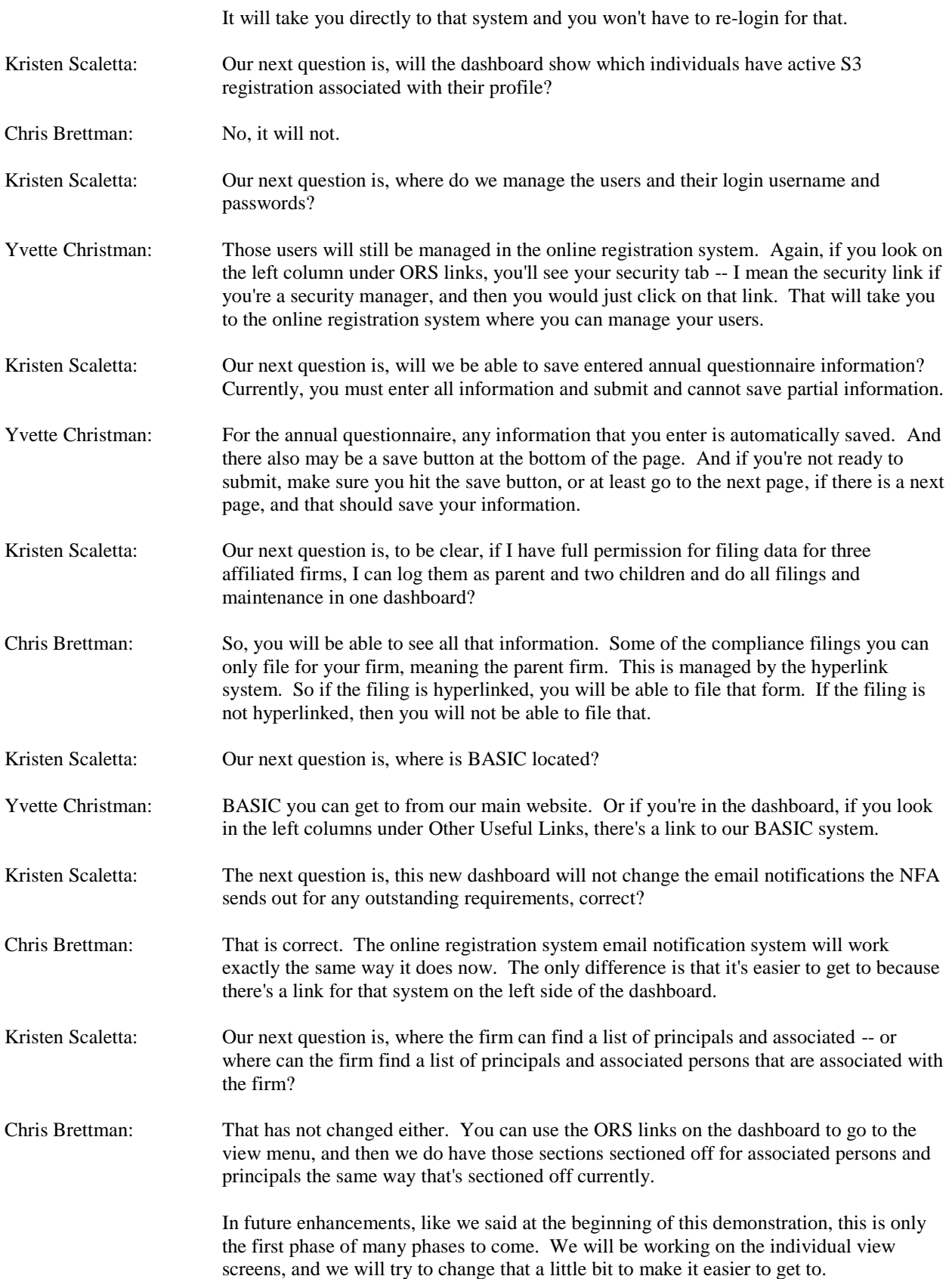

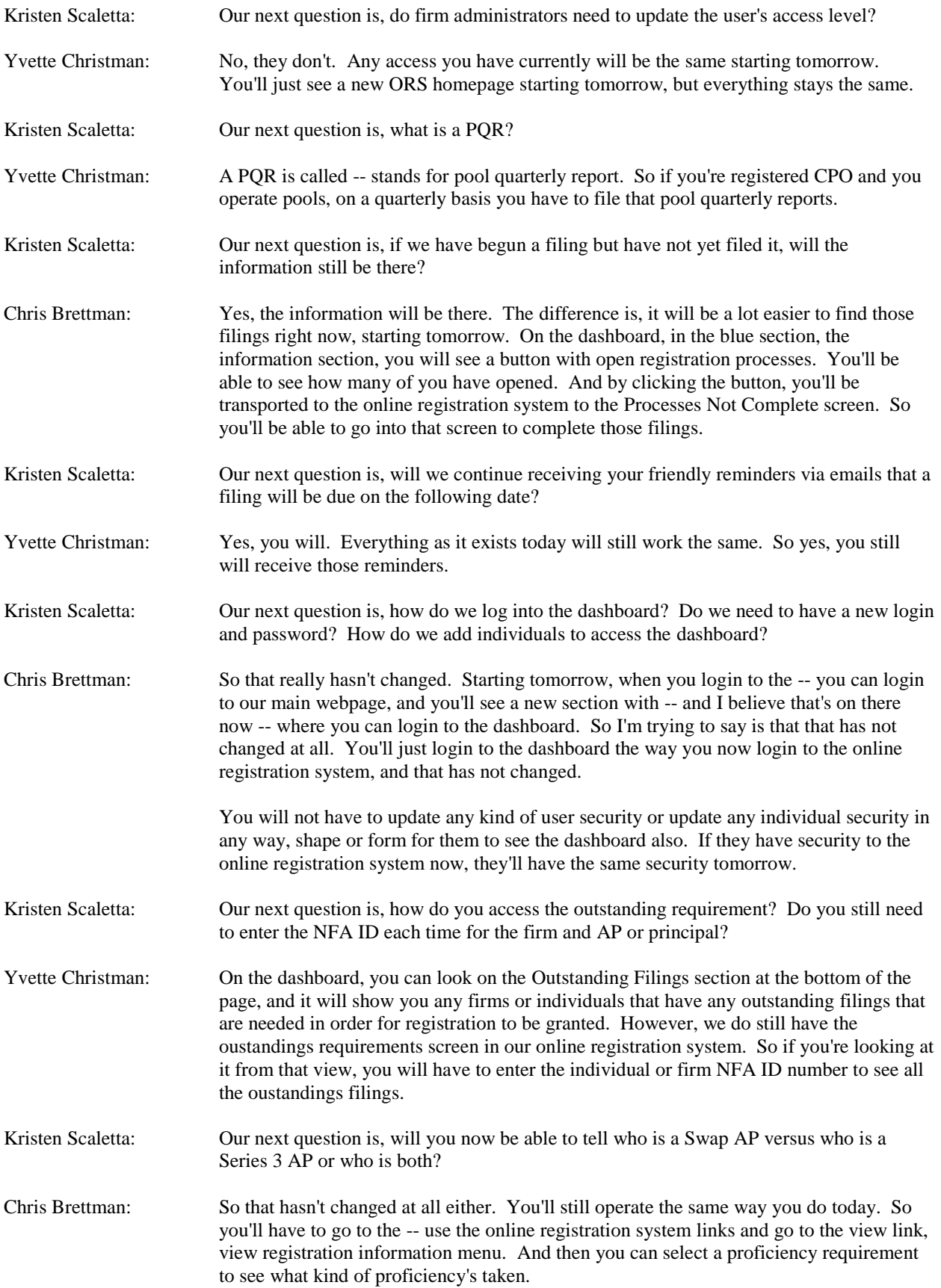

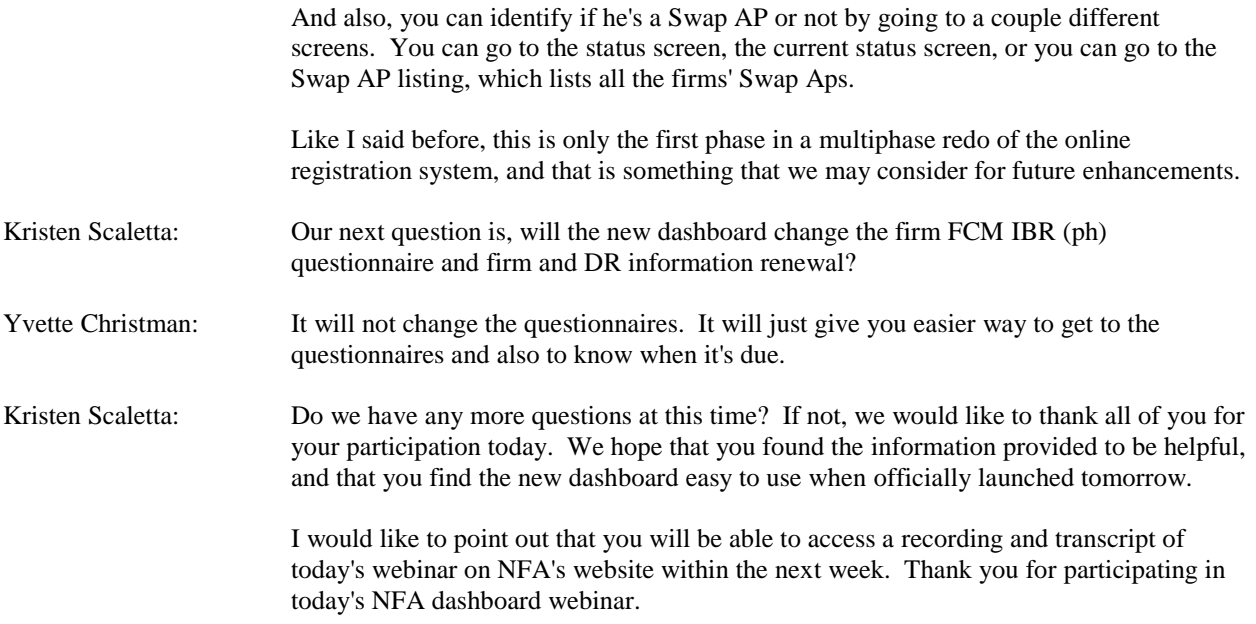